# Les toutes premières fois

Voici les membres de mon équipe :

- -
- 
- -
- -
- -

# Au début de l'atelier, tu reviens sur ton évaluation de français et tu te fixes deux défis que tu vas **relever aujourd'hui.**

Les sujets : les premières fois de l'humanité

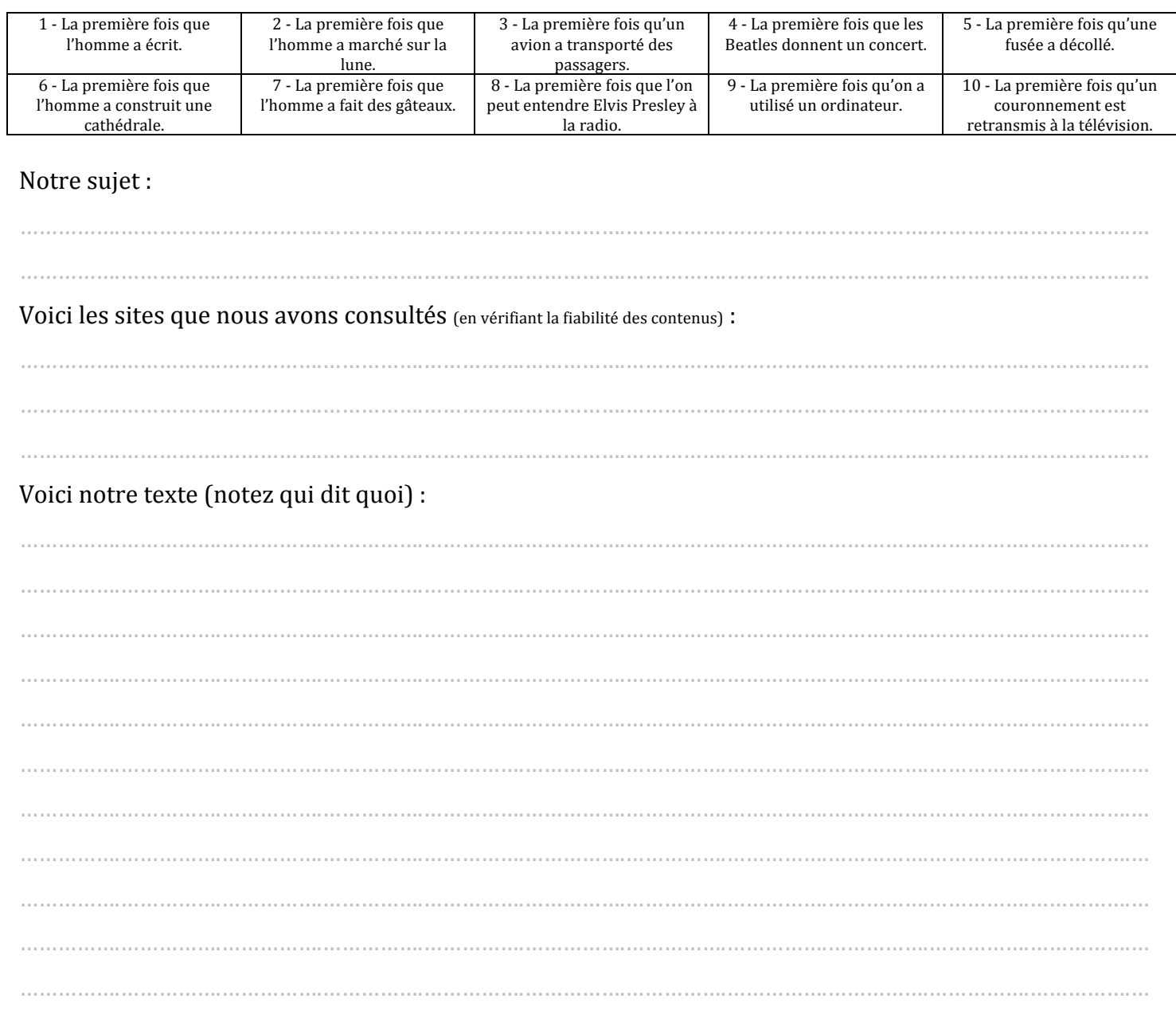

Voici les références de la musique que nous avons utilisée.

…………….…………….…………….…………….…………….…………….…………….…………….…………….…………….…………….… Voici les sons que nous avons utilisés. …………….…………….…………….…………….…………….…………….…………….…………….…………….…………….…………….…

…………….…………….…………….…………….…………….…………….…………….…………….…………….…………….…………….…

# **Ce qui est attendu de ton groupe:**

- Un reportage audio de très bonne qualité (pas de bruit de fond, pas de fautes de français, pas de bafouillage ... ). La durée est d'une minute environ.

- Si tu te trompes, tu reprends ou tu coupes.
- Si tes mots sont incertains, tu les vérifies ou tu choisis un synonyme.
- Tu mets une musique, pas tout le temps, mais quand cela est agréable d'en placer une.
- Tu peux trouver des illustrations sonores qui donnent à entendre ce dont tu parles (par exemple des bruits de cuisine sur un reportage qui parle de nourriture).
- Tu règles tes volumes pour ne pas avoir d'écarts trop importants.
- Tu réécoutes avant de valider ton travail.
- Tu sauvegardes ton travail au fur et à mesure.
- Tu exportes en MP3 quand le travail est fini.
- Tu envoies le MP3 par courriel à **brasseure@sainteanne.ca** (indique le nom des membres du groupe)
- Le travail doit être fini pour 15h30.

## **- Note un post-it pour ton travail en collaboration.**

### **Horaire de l'atelier :**

13h30 : accueil, présentation de l'atelier. Regard sur votre évaluation de français.

14h00 : création des équipes, attribution des sujets et mise en route du travail. Répartition des locaux.

 $15h30$ : pause  $10$  mn

15h40 : retour en classe pour écoute et co-évaluation

 $16h15:$  bilan.

### **Évaluation du français à l'oral**

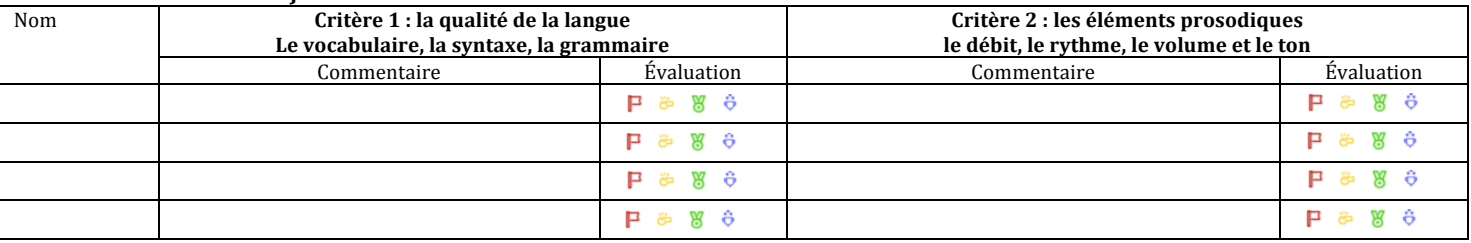

### Le projet est-il diffusable sur une radio publique : oui non